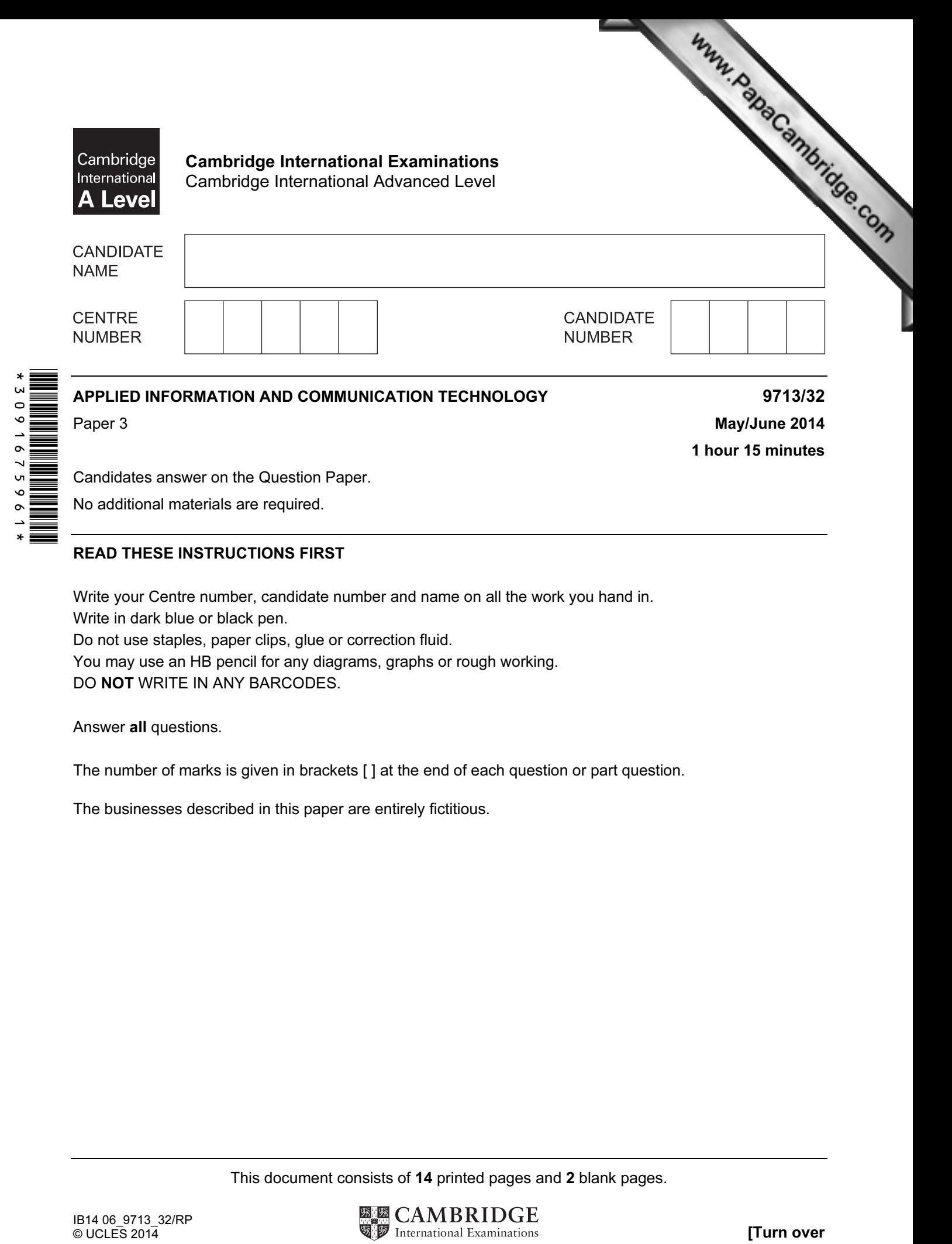

Candidates answer on the Question Paper.

No additional materials are required.

## READ THESE INSTRUCTIONS FIRST

Write your Centre number, candidate number and name on all the work you hand in.

Write in dark blue or black pen.

Do not use staples, paper clips, glue or correction fluid.

You may use an HB pencil for any diagrams, graphs or rough working.

DO NOT WRITE IN ANY BARCODES.

Answer all questions.

The number of marks is given in brackets [ ] at the end of each question or part question.

The businesses described in this paper are entirely fictitious.

This document consists of 14 printed pages and 2 blank pages.

## Scenario 1 Questions 1 to 4

Internet using its online booking system.

Scenario 1<br>
Questions 1 to 4<br>
Pan European Airlines (PEA) requires its passengers to book and manage their flight bookings via the continues<br>
The continues is the issuing of electronic PEA has a website offering services to their customers. One of the services is the issuing of electronic tickets (e-tickets) when passengers book a flight.

E-tickets are produced by the booking system prior to the flights and are used at check-in to issue boarding passes.

The airline has a call centre open 24 hours, every day, to deal with customer queries.

PEA uses computer systems for training pilots. It has training facilities for its pilots using computer simulations which require specialised hardware.

PEA uses computer systems for financial purposes. Gordon is the manager of the financial department and uses computer modelling to manage its finances.

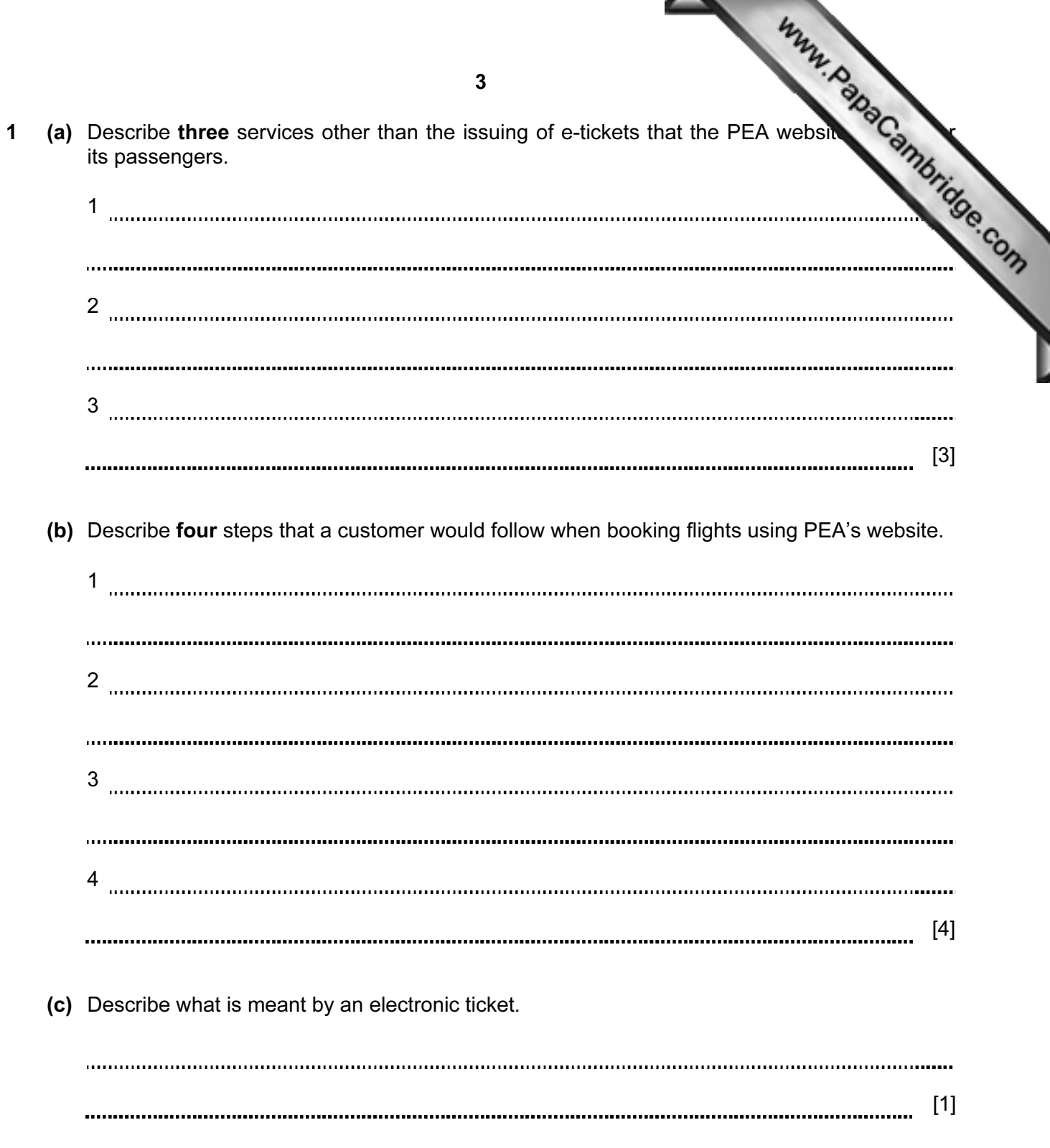

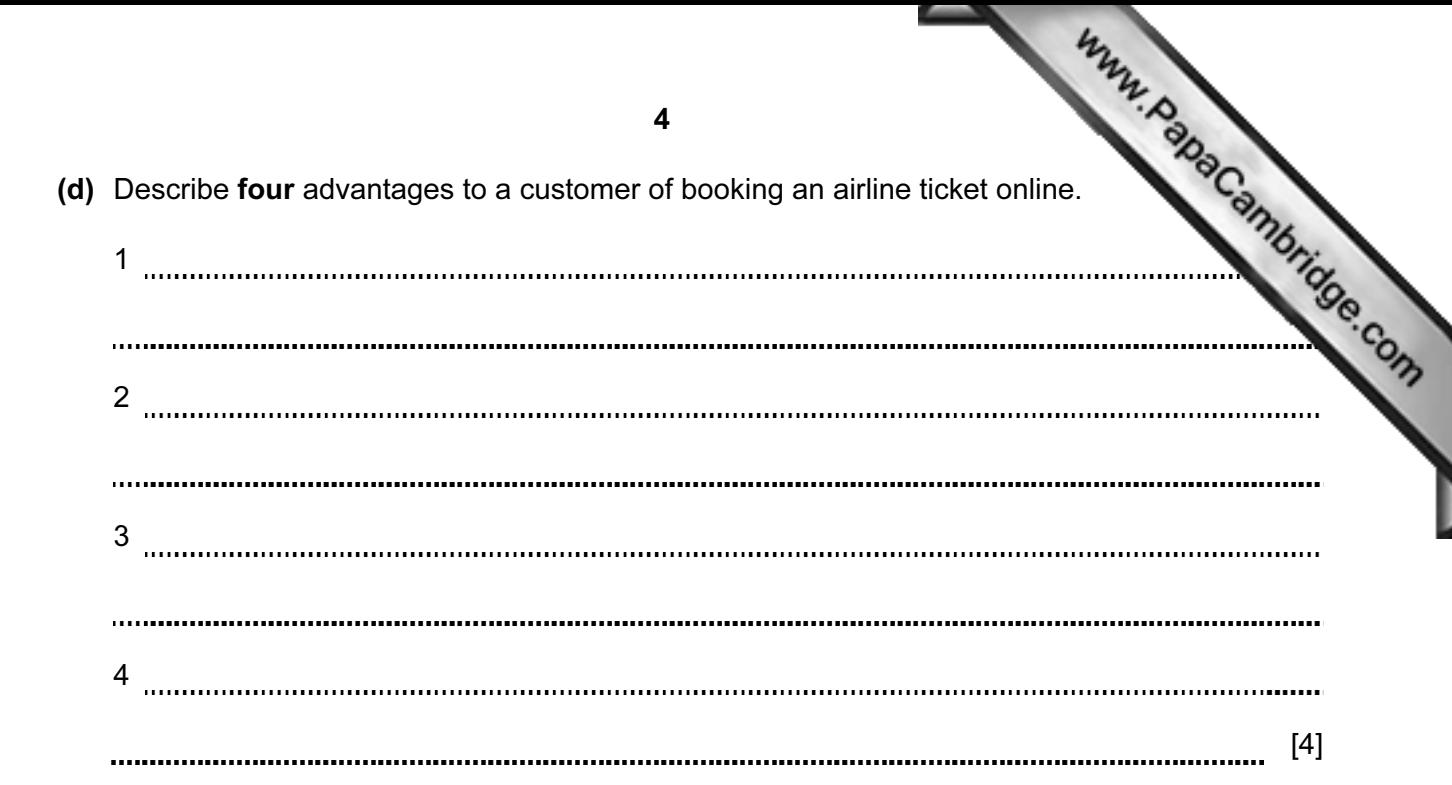

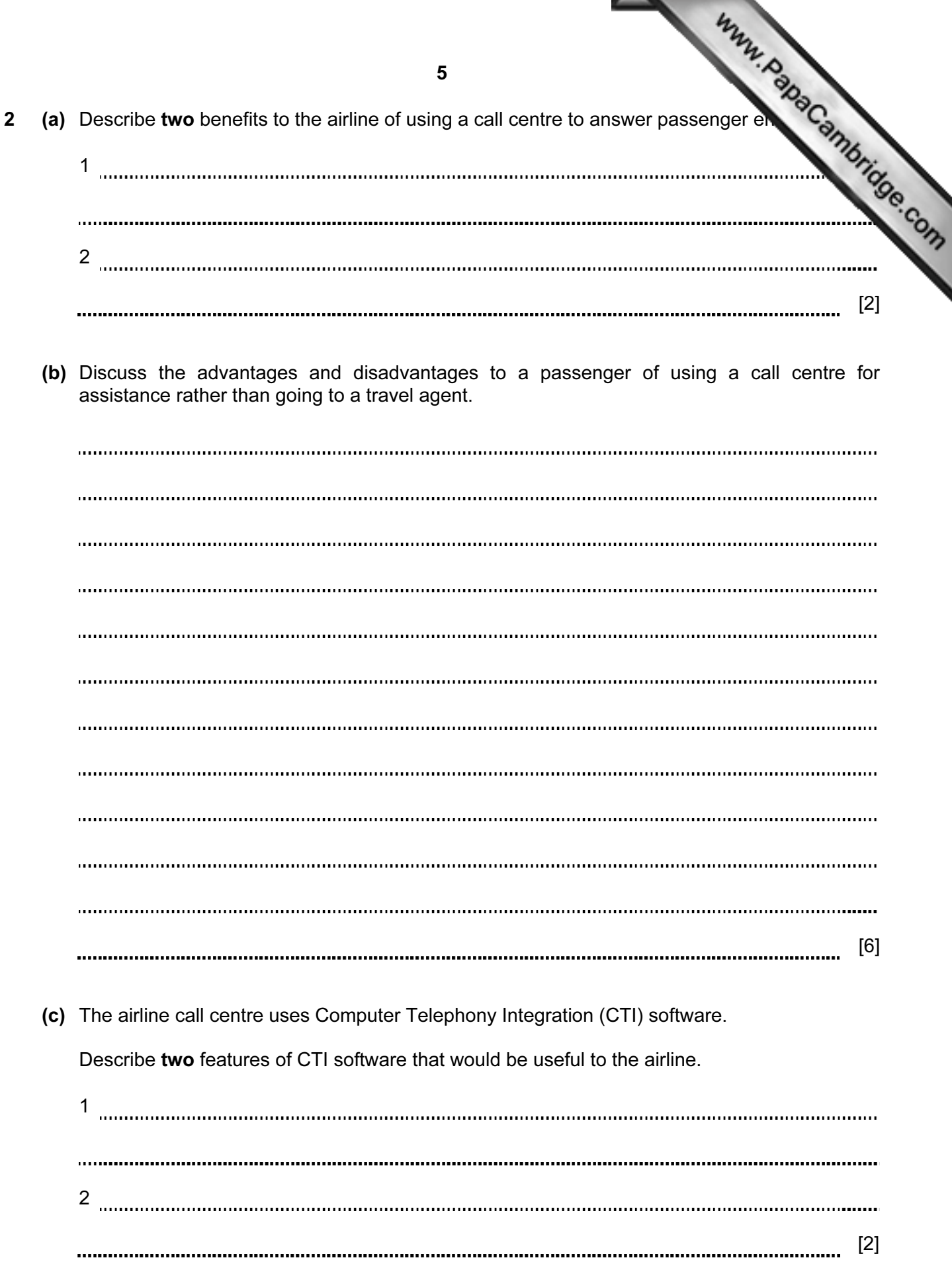

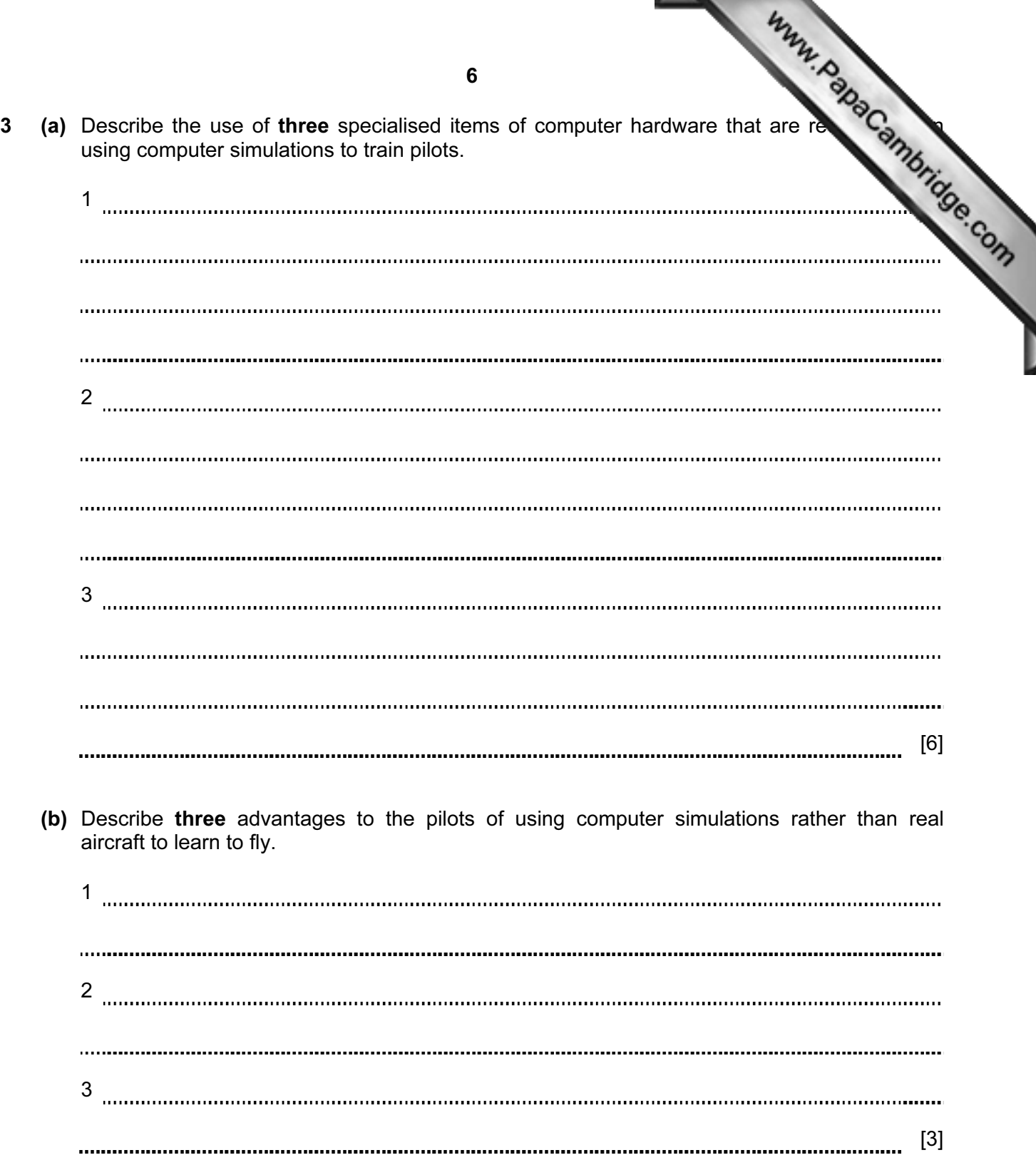

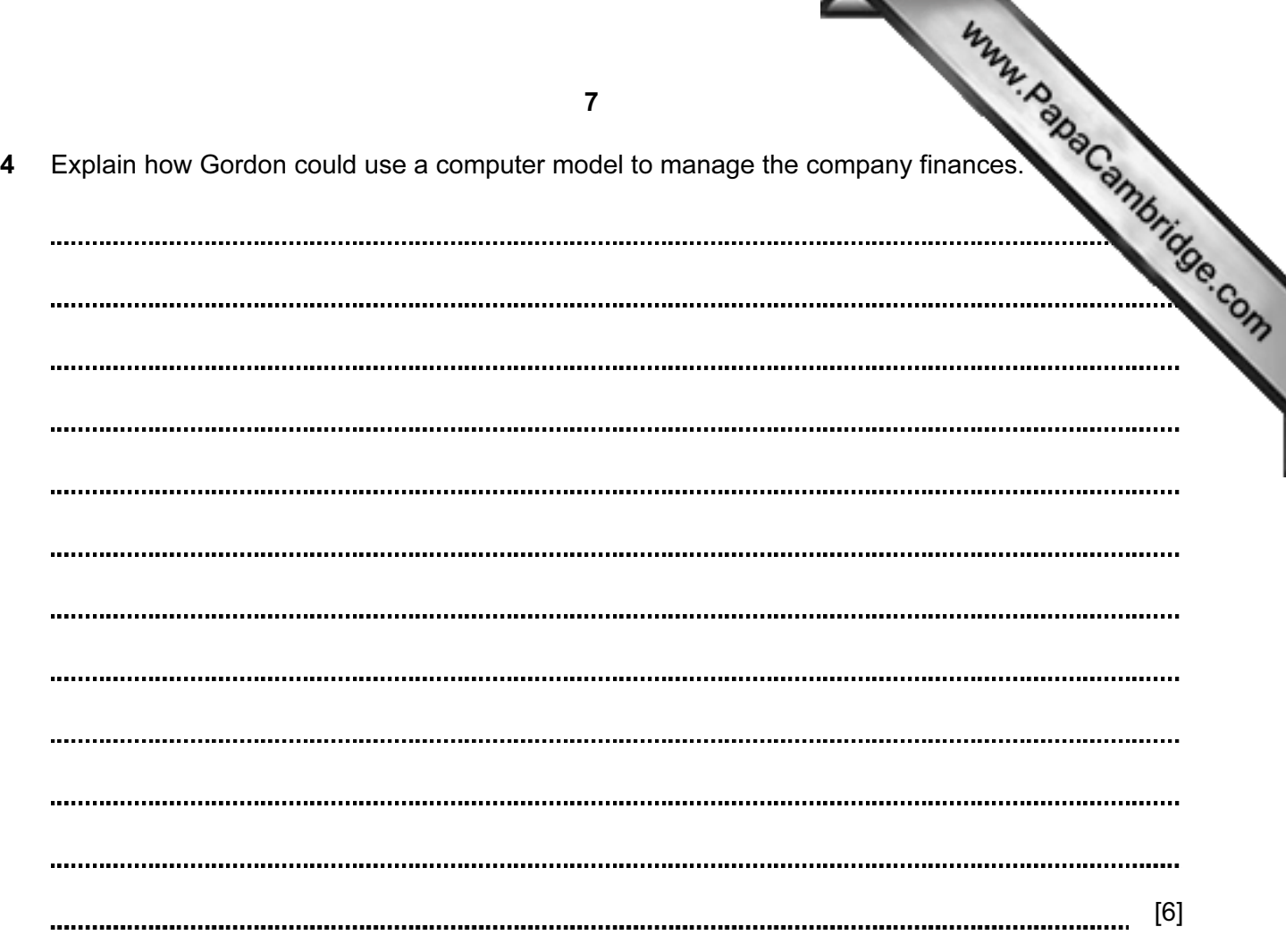

## Scenario 2 Questions 5 to 7

Scenario 2<br>
International Credit Enterprise is a bank with branches around the country. It holds customers and their savings accounts. personal accounts and their savings accounts.

Customers can access their accounts either at a branch or by online banking via the bank's website.

The website can be used by disabled customers with suitably configured computers.

The bank also offers financial advice for customers and uses an expert system to help customers with their financial planning.

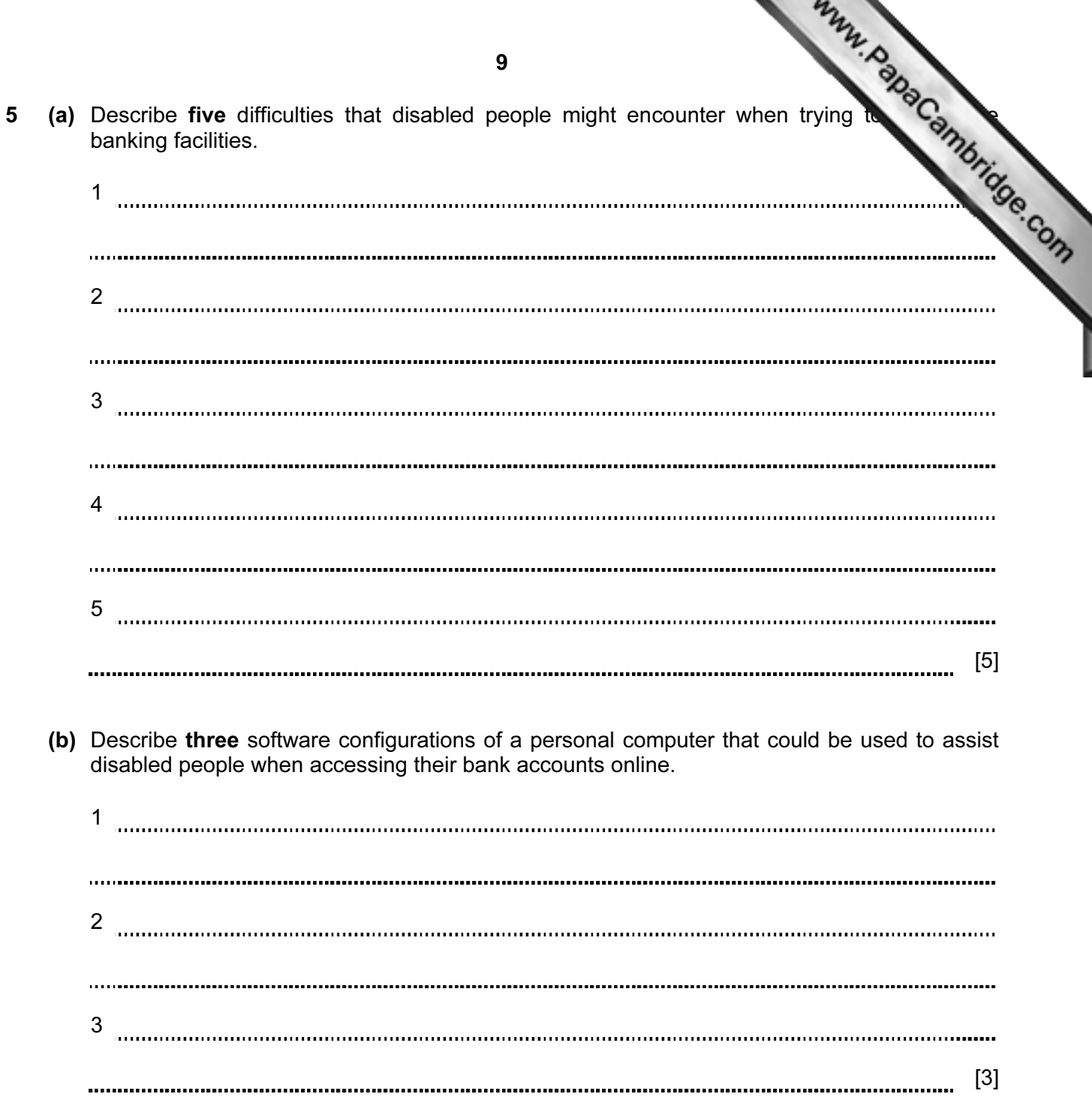

 $\blacksquare$ 

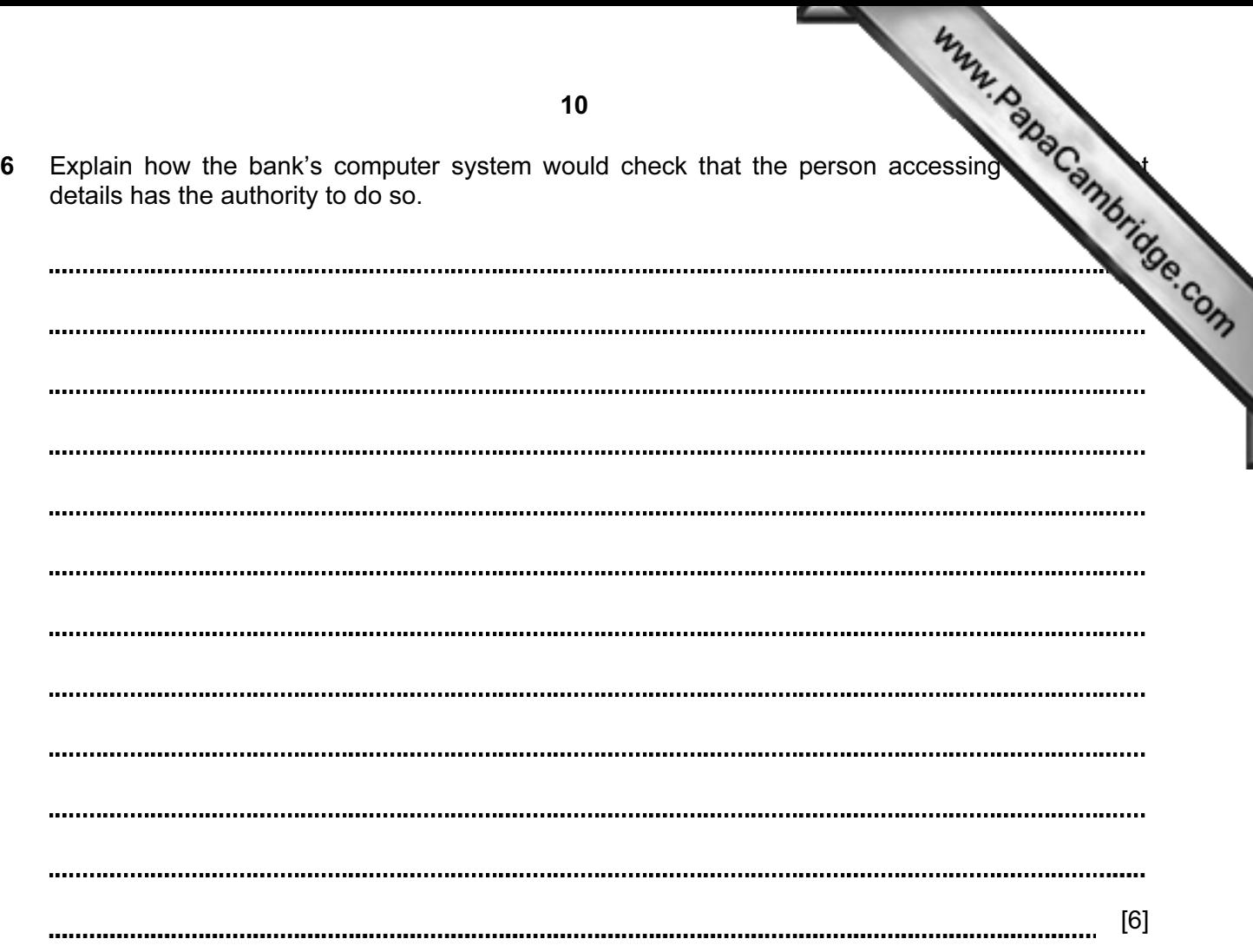

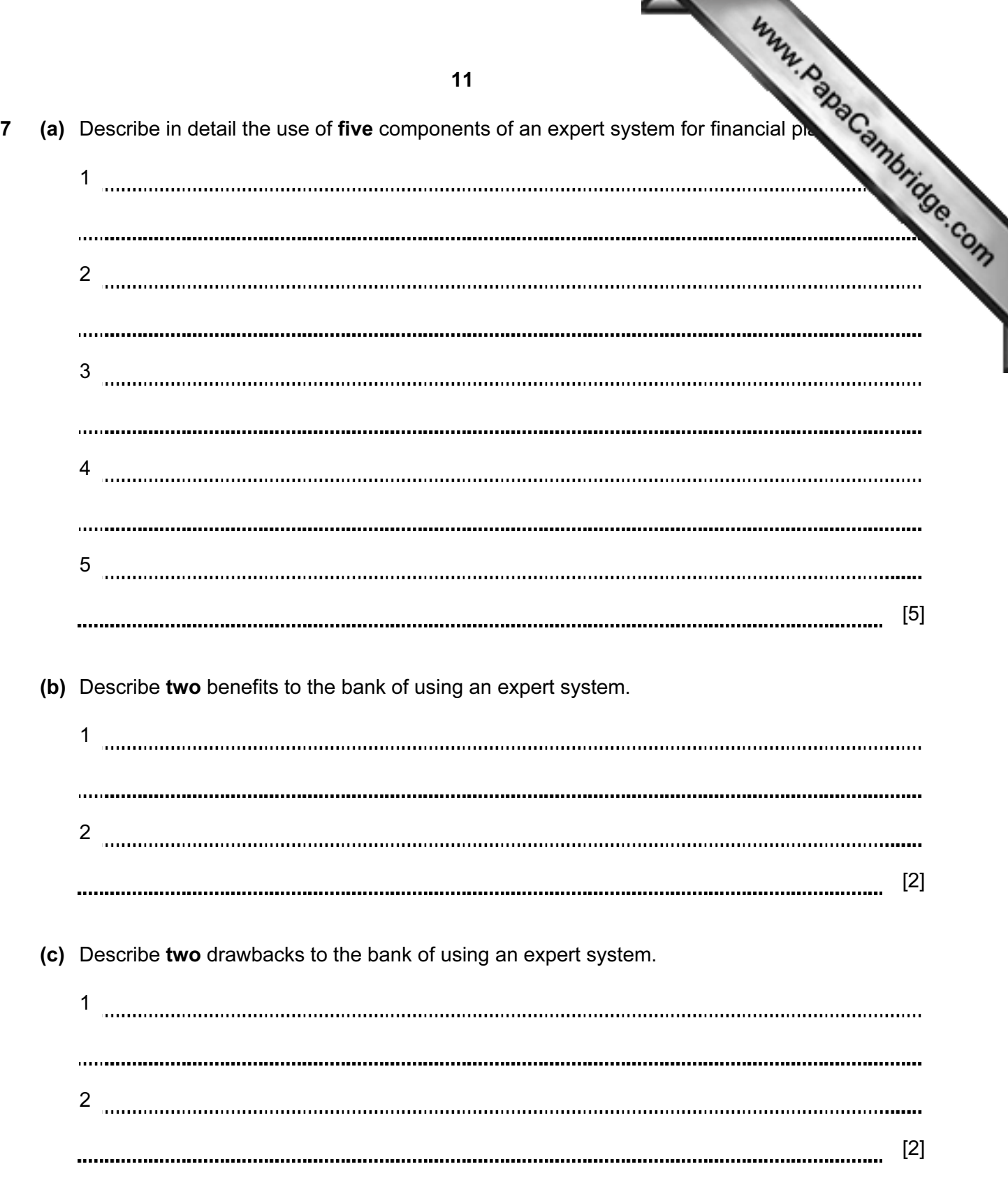

## Scenario 3 Questions 8 to 10

and remotely through the school website.

Scenario 3<br>A school has a computer network that can be accessed by students from any computer in the school  $\frac{m}{2}$ <br>A school is through the school website. The students use the computers to improve their learning. The teachers use ICT to assist in the assessment of the students' work and to keep records of the students' progress.

The school uses a VPN to enable teachers to access the school network from home.

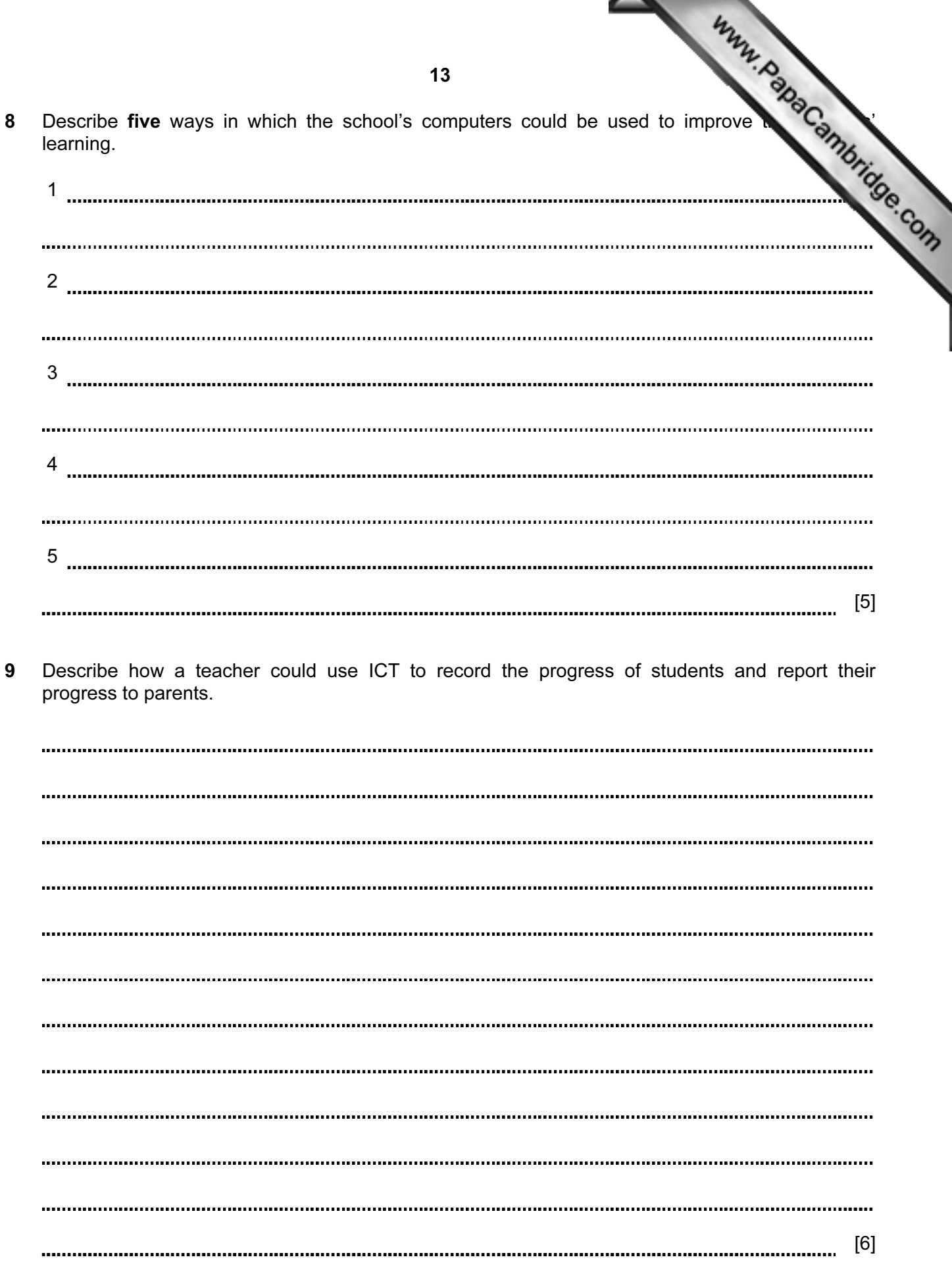

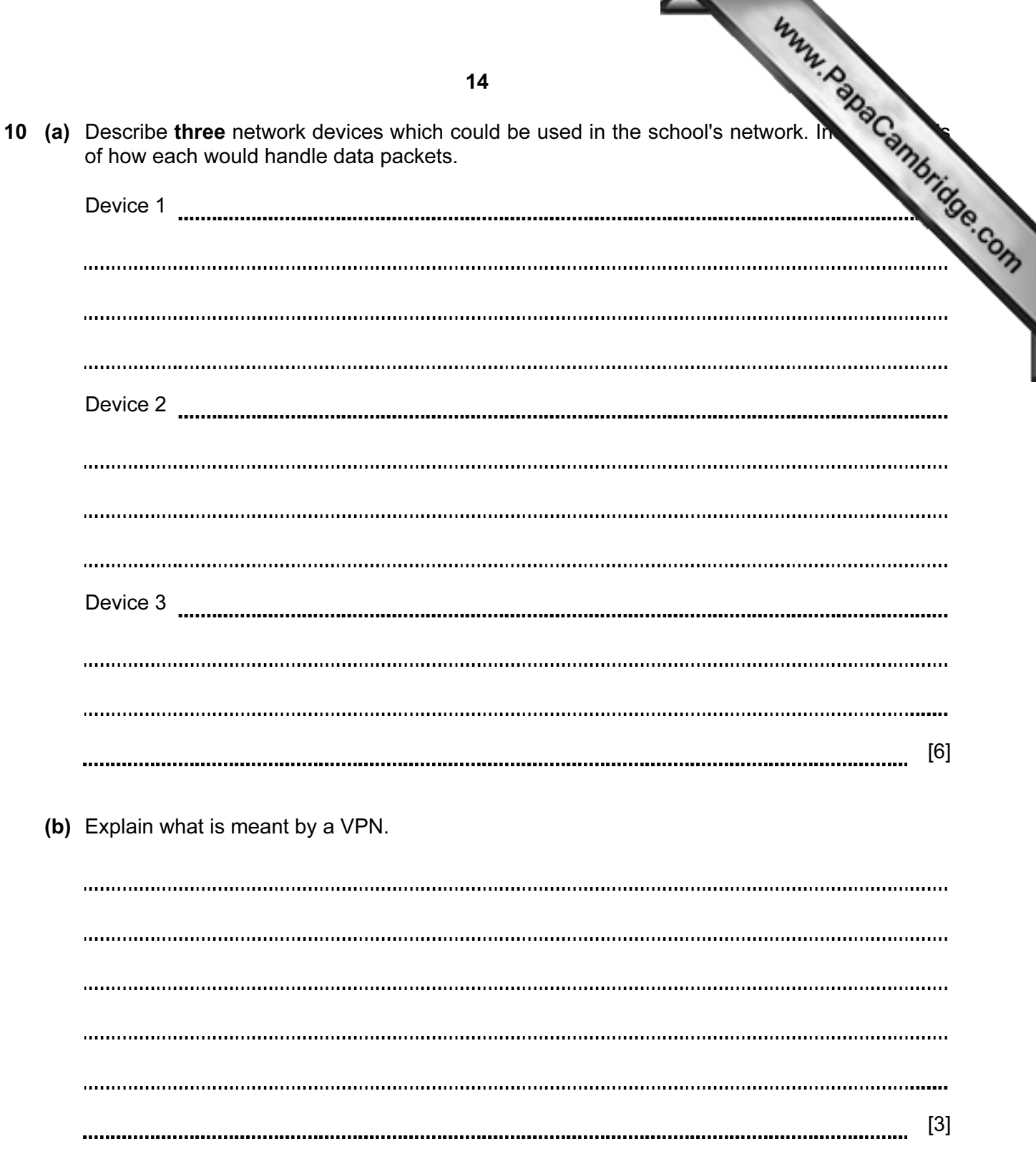

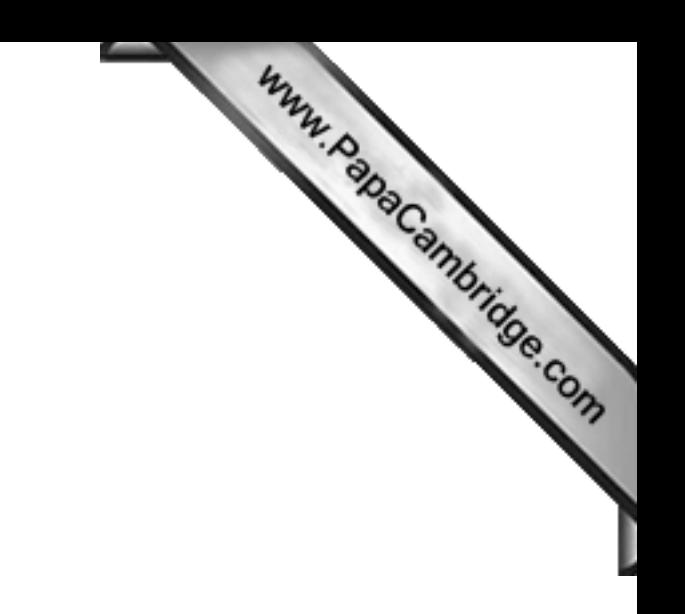

BLANK PAGE

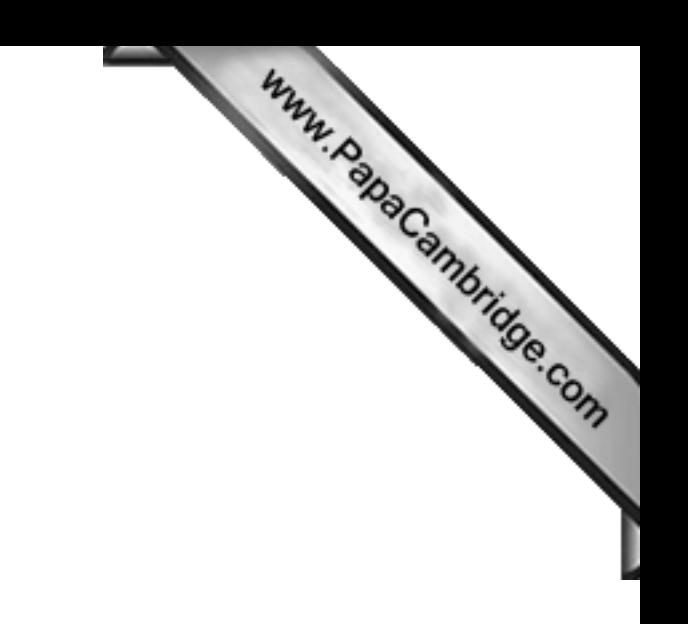

BLANK PAGE

16

Cambridge International Examinations is part of the Cambridge Assessment Group. Cambridge Assessment is the brand name of University of Cambridge Local Examinations Syndicate (UCLES), which is itself a department of the University of Cambridge.

Permission to reproduce items where third-party owned material protected by copyright is included has been sought and cleared where possible. Every reasonable effort has been made by the publisher (UCLES) to trace copyright holders, but if any items requiring clearance have unwittingly been included, the publisher will be pleased to make amends at the earliest possible opportunity.